# Adam Blank **Contract Lecture 20 Contract Spring 2015**

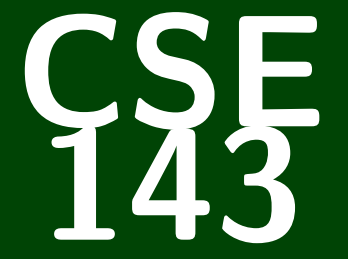

# **Computer Programming II**

CSE 143: Computer Programming II

**Recursive Backtracking Recursive Backtracking Recursive Backtracking** 1 [Playing With Boolean Expressions](#page-4-0)

## Definition (Recursive Backtracking)

**Recursive Backtracking** is an attempt to find solution(s) by building up partial solutions and abandoning them if they don't work.

#### Recursive Backtracking Strategy

- If we found a solution, stop looking (e.g. return)
- Otherwise for each possible choice  $c \dots$ 
	- Make the choice  $c$
	- Recursively continue to make choices
	- Un-make the choice *c* (if we got back here, it means we need to continue looking)

<span id="page-4-0"></span>You may have noticed that many of the class examples I've been showing involve me using a class that I've already written. There are several reasons for this:

- Learning to read and use an API is a really important programming skill
- Switching between the client and implementor views is an important goal of this course
- The code I write is usually easy, but really tedious (so, it would be a waste of time to write in class)

#### Take-Away

**Every time I print out an API for you, you should try to understand it from the comments. This will help you on the homework, on exams, and in any future programming endeavors.**

 $\frac{2}{3}$ 

Today's API is BooleanExpression.

#### What is a BooleanExpression?

The BooleanExpression class allows us to represent the conditions we write in if statements. For instance, to represent the following:

```
1 if (!(queue.size() > 0) && queue.peek() > 5) {
      2 ...
  We would do
                new BooleanExpression("(!a && b)");
  Notice that we use single letter variable names instead of
  queue.size() > 0. This is a simplification for implementation.
```
## **Evaluating BooleanExpression 4**

#### Evaluating BooleanExpressions

Remember when we took  $(1+2)*3$  and evaluated it to 9 recursively? We can do a similar thing for BooleanExpressions: Consider the BooleanExpression from above:

"(!a && b)"

Suppose we know the following:

 $\blacksquare$  a is true.

**b** is false

What does this expression evaluate to?

(!a && b)  $\rightarrow$  (!true && false)  $\rightarrow$  (false && false)  $\rightarrow$  false

Suppose we wanted to write a method:

public static boolean evaluate(BooleanExpression e, ??? assn) where assn represents the truth values of the variables. What type would assn be? It's a **mapping** from variables to truth values. Okay, so, we have:

public static boolean evaluate(BooleanExpression e, Map<String, Boolean> assignments)

Consider the following case:

#### evaluate return value?

- e is a  $k k$  b
- assignments map is  $\{a=true\}$ .

What should evaluate return?

We can't answer the question. What seems like a good idea? **null**.

So, we change the return type to Boolean.

#### Who Writes evaluate?

- The implementor of BooleanExpression ...if so, it should be inside the BooleanExpression class
- The client of BooleanExpression ...if so, it should be outside the BooleanExpression class

**The implementor of BooleanExpression should write the method, because then all the clients can use it.**

#### That pesky static. . .

If the implementor writes evaluate, then the method signature is:

**public** Boolean evaluate(Map<String, Boolean> assn)

If the client writes evaluate, then the method signature is:

```
public static Boolean evaluate(
   BooleanExpression e,
  Map<String, Boolean> assn
)
```
# **Finally, Back To Recursive Backtracking. . . 7**

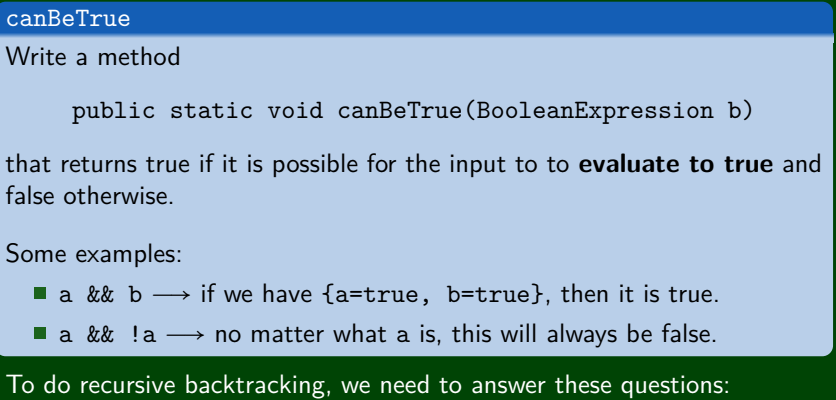

- $\blacksquare$  What are the choices we're making incrementally?
- How do we "undo" a choice?
- What are the base case(s)?

## **Finally, Back To Recursive Backtracking. . . 7**

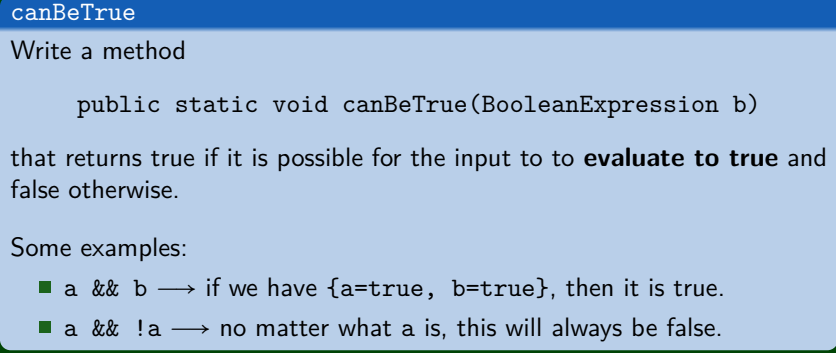

To do recursive backtracking, we need to answer these questions:

- What are the choices we're making incrementally?
	- assignments of each variable to true/false
- How do we "undo" a choice?
	- . . . remove the assignment from the map
- What are the base case(s)?
	- . . . the assignment must be true/false

## **Uh Oh. . . How can we try assignments? 8**

We don't have a way of passing assignments through to the function. How can we fix this?

**public/private pair!**

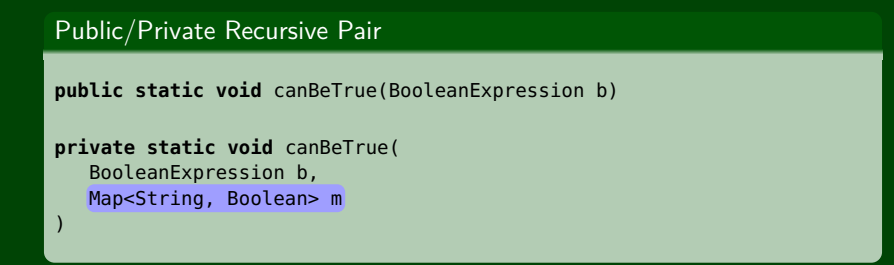

### **canBeTrue Solution 9**

```
1 public static void canBeTrue(BooleanExpression b) {
2 Map<String, Boolean> assignmentMap = new TreeMap<>();
3 canBeTrue(b, assignmentMap);
4 }
5
6 private static void canBeTrue(BooleanExpression b, Map<String, Boolean> m) {
7 Set<String> variables = b.getVariables();
8 if (variables.size() == m.keySet().size() && b.evaluate(m)) {
9 System.out.println(m);
1011
12 for (String variable : variables) { // Try to assign any
13 if (!m.keySet().contains(variable)) { // variable we haven't
14 boolean[] choices = {true, false}; // already assigned.
15 for (boolean assignment : choices) {
16 m.put(variable, assignment);
17 canBeTrue(b, m);
18 m.remove(variable); // Otherwise, backtrack
19 }
20 }
21
```
## **BTW, Why does this problem matter? 10**

Solving canBeTrue quickly is the **most important** open problem in Computer Science.

If you solve this problem in  $O(n^k)$  time for any  $k$ , the following happen:

- You get **one million** dollars.
- You get a PhD.
- You become the most famous Computer Scientist, pretty much ever
- You break all banks, credit cards, website encryption, etc.